# **Datenblatt**

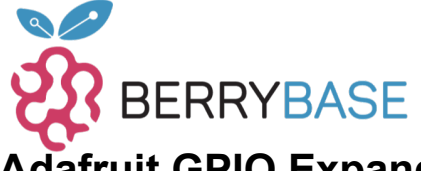

### **Adafruit GPIO Expander Bonnet - 16 zusätzliche I/O über I2C**

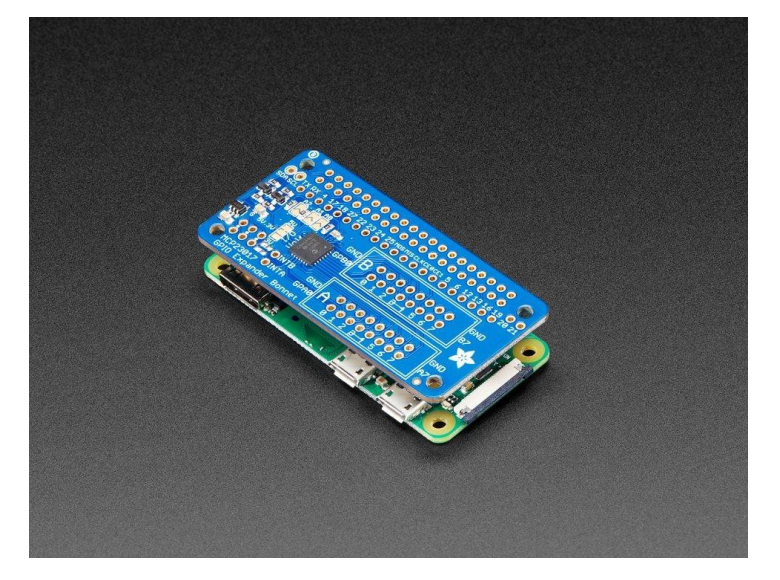

# **X**<br>Xadafruit

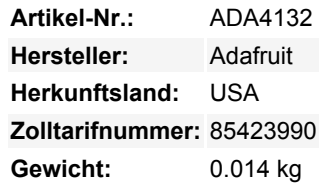

Der Raspberry Pi ist ein erstaunlicher Einplatinencomputer - und einer der besten Teile ist der GPIO-Anschluss! 40 Pins digitale Qualität können Sie anzapfen, um LEDs, Sensoren, Tasten, Radios, Displays zu steuern - so ziemlich jedes Gerät, das Sie sich vorstellen können. Dieser Adafruit GPIO Expander Bonnet gibt Ihnen *noch mehr* digitale Köstlichkeiten - 16 weitere digitale Eingangs- /Ausgangs-Pins stehen Ihnen für jeden Wunsch zur Verfügung. Die Ausgänge sind in zwei 16-poligen Steckern gruppiert, die einen passenden Masse-Pin haben. Sie können jeden Pin als digitalen Ausgang (high oder low) oder als Eingang mit internem Pull-Up einstellen, wenn Sie möchten!

Stecken Sie das Bonnet einfach auf Ihren Pi, die Schaltung wird zur Steuerung mit den SDA/SCL I2C-Pins verbunden. Der MCP23017-Chip wandelt unsere Python-Befehle in Pin-Anweisungen um.

Bei Verwendung als Ausgang kann jeder Pin bis zu 20mA liefern (stromgeklemmt) - so können Sie LEDs direkt ansteuern. Das Datenblatt empfiehlt, die Gesamtstromaufnahme unter 125mA für den gesamten Chip zu halten. Wir haben den Expander-Chip standardmäßig auf 5V-Logik eingestellt (das I2C ist level-shifted, also 3V-Logik). Das haben wir so gemacht, damit Sie weiße, blaue oder grüne LEDs ansteuern können, die manchmal mit 3,3V-Logik nicht so glücklich sind. Oder Sie können einen Jumper schneiden/löten, um ihn auf 3,3V-Logik umzustellen.

Wenn er als Eingang verwendet wird, können Sie einen Pull-up-Widerstand einrichten, so dass Taster und Schalter keine zusätzlichen Widerstände benötigen - verdrahten Sie einfach den Pin mit einer Seite und Masse mit der anderen! Es gibt Interrupt-Fähigkeiten auf dem Chip und zwei IRQ-Pins (INTA und INTB), an die Sie einen Draht anlöten können, wenn Sie schnell wissen wollen, ob sich einer der GPIOs geändert hat.

Durch Anlöten der Adresswahl-Jumper können Sie die Adresse von 0x20 bis zu 0x27 ändern. Also, wenn Sie wollten, könnten Sie bis zu 8 Bonnets für insgesamt 128 GPIOs haben.

Kommt als montiertes und getestetes Bonnet mit schlankem 2x20 Header-Anschluss auf der Unterseite. Wir liefern 2 Sätze von 16 poligen IDC-Buchsen, Sie können diese einlöten oder für einen schlanken Aufbau weglassen. Folgen Sie der [Anleitung,](https://learn.adafruit.com/gpio-expander-bonnet/overview) um die CircuitPython-Bibliothek mit Python 3 für eine schnelle und einfache Einrichtung und Konfiguration zu verwenden, Sie werden in weniger als 5 Minuten betriebsbereit sein.

**Arbeitet mit** jedem Raspberry Pi Computer, einschließlich dem originalen Pi 1, B+, Pi 2, Pi 3, Pi 4 und Pi Zero.

#### **Weitere Bilder:**

Tutti i nomi e i segni qui elencati sono di proprietà del rispettivo produttore. Salvo errori di stampa, modifiche ed errori.

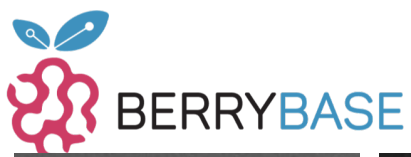

# **Datenblatt**

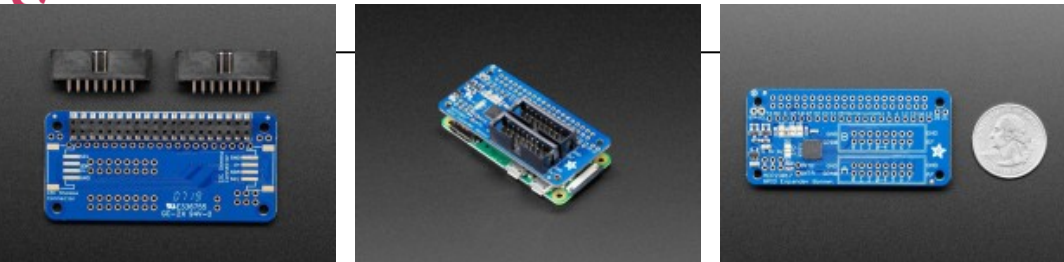

Tutti i nomi e i segni qui elencati sono di proprietà del rispettivo produttore. Salvo errori di stampa, modifiche ed errori.